**engrave photoshop action kit free download**

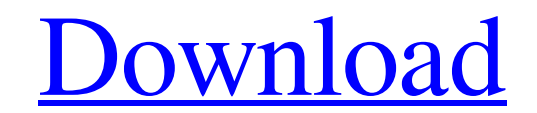

#### **Engrave Photoshop Actions Kit Free Download Crack+ (LifeTime) Activation Code [Win/Mac] [March-2022]**

Here are five Photoshop tips for the professional photographer. Laying it out in layers One of the most powerful features of Photoshop is the ability to edit each layer separately. Layers save the image by allowing each se to another. A more detailed description of how to create layers is available in Book II, Chapter 3. Editing text Photoshop's best-selling feature is its ability to manipulate text. The program uses a special editing langua lowercase as opposed to capitals in business name and text (as well as the other way around), just like letters in a typewritten document. One of the most common problems found in professional work is characters that don't for dealing with this common problem. In the following list, you see how to align a text box to specific points on the page. To align text to the top of a page, select Align to Page option from the Home tab's View panel. T same panel. This setting inserts a rule through the text, similar to using the Type tool. To align text to the left side of a page, select Align to Left option from the same panel. This setting inserts a rule through the t the text, similar to using the Type tool. To align text to the left and right, select the Crop tool from the Home tab's toolbox and drag across the entire text box. (You get the idea.) In a word, text that doesn't fit the in the next section. Creating floating text Floating

Here are some top tips to get you the best out of Photoshop Elements: . Blending modes: Colour modes One of the most important features in Photoshop is the Blending Modes that allow you to merge various parts of an image i blending mode you can blend the contents of a layer to the background. Lighter: With this blending mode you can lighten the pixels of a particular area of the picture. Replace: With this blending mode you can replace the p With this blending mode you can multiply the pixels of the layer together and add them to the background. Hard Light: With this blending mode you can multiply the pixels of a layer and add them to the original layer. Soft multiply the pixels of a layer with the current layer, and mix the results. Color Dodge: With this blending mode you can multiply the pixels of a layer with the current layer. Hue Burn: With this blending mode you can mult mode you can invert the colors of a layer, which often produces dramatic effects. Difference: With this blending mode you can create a blank layer to any other layer. Exclusion: With this blending mode you can create a bla current layer and add them to the original layer. Saturation: With this blending mode you can increase the saturation of a particular area of the picture. Multiply: With this blending mode you can multiply the colors of a layer and add them to the original layer 05a79cecff

#### **Engrave Photoshop Actions Kit Free Download Crack [March-2022]**

## **Engrave Photoshop Actions Kit Free Download Crack + Download [32|64bit]**

The incidence of penile nodular metastasis from penile cancer. A retrospective study. Penile metastases are extremely rare. This retrospective study investigated the incidence of penile metastasis from penile cancer in a s 1995. The patient and tumour characteristics, adjuvant therapy, and outcome were analyzed. Six cases of penile metastases from penile cancer were diagnosed during the study period. Penectomy with bilateral orchidectomy for months. One patient died of distant metastasis 11 months after penectomy. Eight cases of penile metastases from penile cancer have been reported in the literature. These findings suggest that penile nodular metastases in t distributed under the same license as the testsuite package. msgid "" msgstr "" "Project-Id-Version: testsuite 1.0.0" "Report-Msgid-Bugs-To: " "POT-Creation-Date: 2013-01-11 17:11+0100 " "PO-Revision-Date: 2017-01-18 12:00 charset=UTF-8 " "Content-Transfer-Encoding: 8bit " "Plural-Forms: nplurals=2; plural=(n > 1); " "X-Crowdin-Project: testsuite " "X-Crowdin-Project-ID: 17754 " "X-Crowdin-Language: FR " "X-Crowdin-File: testsuite.pot " "X-C

# **What's New In?**

Q: Labeling TikZ nodes in a matrix I am making an abstract graph using TikZ where each node (marked in the image) has an x-coordinate and y-coordinate. I'm trying to label the node with the coordinates, however the followi \usetikzlibrary{matrix,positioning} \usepackage[all,node]{xy} \begin{document} \begin{tikzpicture}[scale=.6] \def {1} \def\m{1} \matrix[matrix of nodes,nodes in empty cells, draw] (m) { ode[draw,xshift=-10] at (\$ (m-1-1) !  ${2,...\m}$  { \ifnum\i

## **System Requirements:**

8 GB RAM (16 GB for Windows 10) 10 GB free hard drive space Intel Core i5 CPU or better DirectX 11.0 WPA2 security standard Broadband internet connection with 512Kbps speed or greater (802.11n compliant) Description: Take successful games. Newcomers will find a rewarding adventure with familiar and new faces that strive to tell new stories. Fans

Related links:

<https://dokterapk.com/download-adobe-photoshop-cc-full-version-free/> <https://digibattri.com/adobe-photoshop-7-0-psd-to-jpg-updates/> <https://giovanimaestri.com/2022/07/01/photoshop-portraiture-free/> <http://thetruckerbook.com/2022/07/01/active-3d-photoshop-cs6-all-bit-32-64-2/> [https://you.worldcruiseacademy.co.id/upload/files/2022/07/YdR34Fb4RUElIMUGGPDM\\_01\\_ce775a182b9a404a3167dadc8d67edc5\\_file.pdf](https://you.worldcruiseacademy.co.id/upload/files/2022/07/YdR34Fb4RUElIMUGGPDM_01_ce775a182b9a404a3167dadc8d67edc5_file.pdf) <https://www.centroveterinariovaiano.it/2022/07/01/adobe-photoshop-7-0-full-version-for-windows-7-free-download-with-cracke/> <https://www.townofwinchendon.com/sites/g/files/vyhlif8401/f/uploads/fy2015values.pdf> <https://otelgazetesi.com/advert/1000-free-photoshop-custom-shapes-for-commercial-use-cs3/> <http://epicphotosbyjohn.com/?p=16017> <http://touchdownhotels.com/download-adobe-photoshop-cs2-crack-2017/> <http://mkyongtutorial.com/20-best-preset-backgrounds-of-2019> [http://www.kacepma.org/wp-content/uploads/2022/07/adobe\\_photoshop\\_download\\_70\\_install.pdf](http://www.kacepma.org/wp-content/uploads/2022/07/adobe_photoshop_download_70_install.pdf) [https://mighty-thicket-38898.herokuapp.com/free\\_latest\\_version\\_of\\_photoshop\\_download.pdf](https://mighty-thicket-38898.herokuapp.com/free_latest_version_of_photoshop_download.pdf) <https://endlessflyt.com/cs-7-free-download-english-for-windows-vista/> <https://ithinksew.net/advert/latest-photoshop-actions-free-download/> <https://richard-wagner-werkstatt.com/2022/07/01/school-of-motion-photoshop-and-illustrator-unleashed/> <https://lacomfortair.com/wp-content/uploads/2022/07/birjan.pdf> https://ideaboz.com/2022/07/01/download-•-free-photoshop-vector-patterns/ <https://cuteteddybearpuppies.com/2022/07/adobe-photoshop-elements-9-free-download/> [https://ex0-sys.app/upload/files/2022/07/BBXHmHiRZ2i1YkdYqz32\\_01\\_ce775a182b9a404a3167dadc8d67edc5\\_file.pdf](https://ex0-sys.app/upload/files/2022/07/BBXHmHiRZ2i1YkdYqz32_01_ce775a182b9a404a3167dadc8d67edc5_file.pdf)